Doc No. :PT-HMOC-OPS-FOP-6001-OPS-OAH Fop Issue : 3.0 Issue Date: 13/04/10

<span id="page-0-0"></span> ACMS SCM Line Scans Functional Check File: H\_COP\_AOC\_0670.xls Author: dsalt-hp

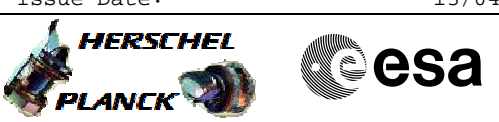

## **Procedure Summary**

## **Objectives**

The objective of this Herschel ACMS commissioning procedure is to perform the line scan functional check.

The procedure involves the following activities:

- command SSO tracking
- (calls (H\_FCP\_AOC\_3S05)
- command Line Scan at highest rate
- (calls H\_FCP\_AOC\_3S03) - command Line Scan at lowest rate
- (calls H\_FCP\_AOC\_3S03)
- command SCM Fine Pointing
- (calls H\_FCP\_AOC\_3S01)

**Summary of Constraints**

**Spacecraft Configuration**

To be executed in accordance with the Herschel commissioning plan and associated timeline

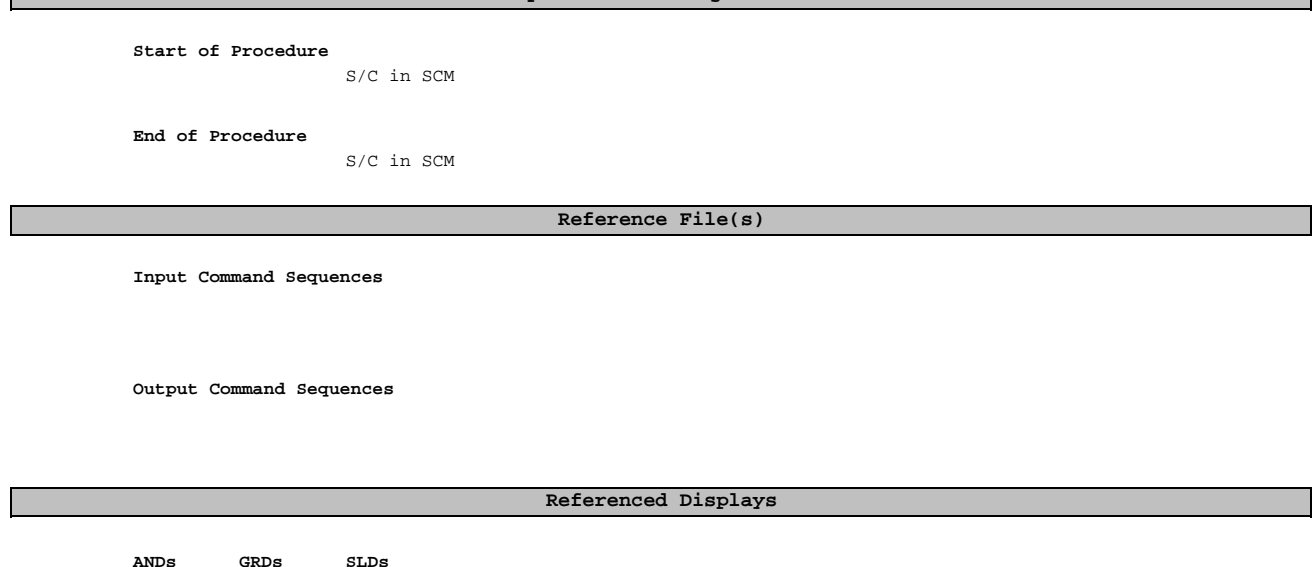

**Configuration Control Information**

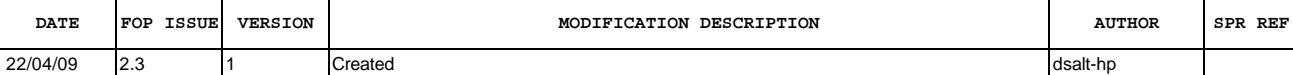

Doc No. :PT-HMOC-OPS-FOP-6001-OPS-OAH<br>Fop Issue : 3.0 Fop Issue : 3.0<br>
Issue Date: 3/04/10 Issue Date:

 ACMS SCM Line Scans Functional Check File: H\_COP\_AOC\_0670.xls Author: dsalt-hp

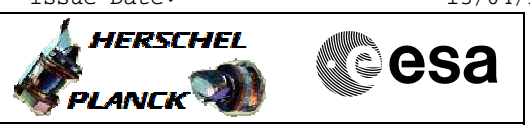

**Procedure Flowchart Overview**

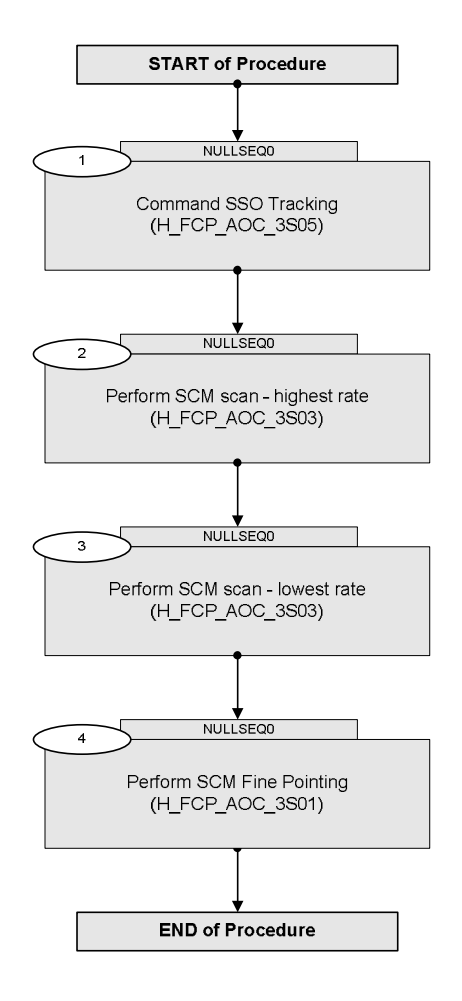

Doc No. : PT-HMOC-OPS-FOP-6001-OPS-OAH<br>Fop Issue : 3.0 Fop Issue : 3.0<br>
Issue Date: 3/04/10 Issue Date:

 ACMS SCM Line Scans Functional Check File: H\_COP\_AOC\_0670.xls Author: dsalt-hp

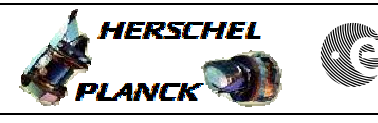

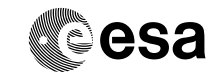

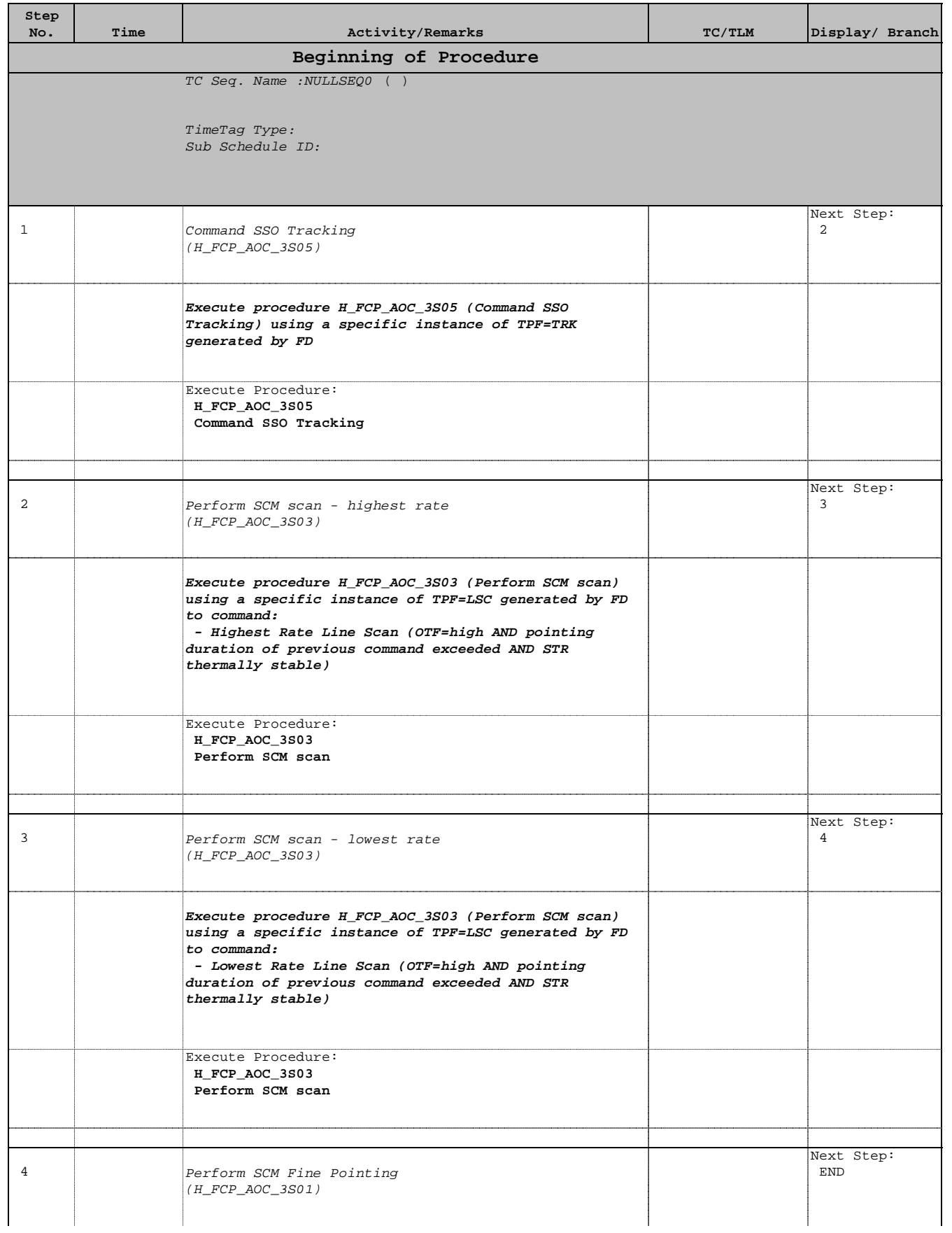

 ACMS SCM Line Scans Functional Check File: H\_COP\_AOC\_0670.xls Author: dsalt-hp

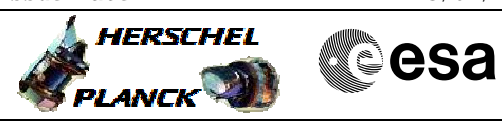

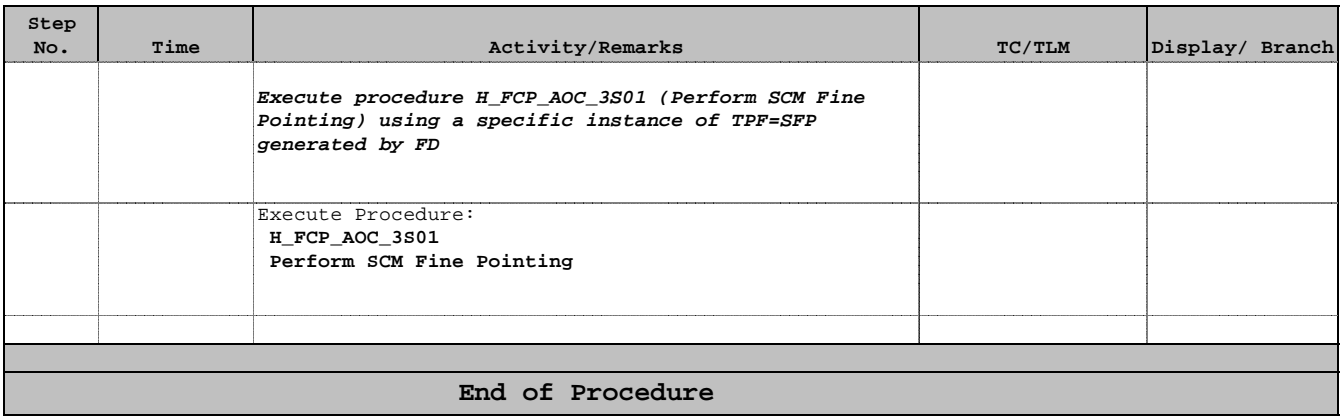